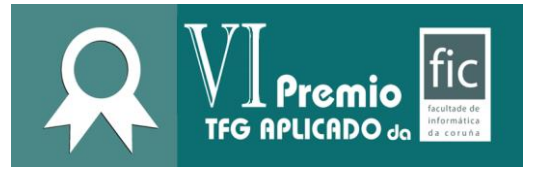

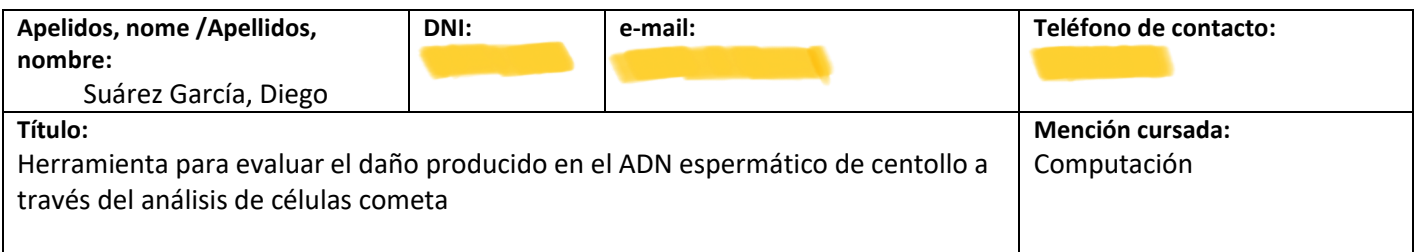

# **Resumo / Resumen:**

El propósito de mi TFG surge a raíz de un problema real al que se enfrentaba un grupo de biólogos de la Facultad de Ciencias de la UDC. Resumidamente, estos investigadores estaban llevando a cabo un estudio sobre la centolla gallega y necesitaban procesar una serie de imágenes de *células cometa* que obtuvieron de células espermáticas de centollo.

Para poneros un poco en contexto, se denominan células cometa a aquellas que han sido tratadas por el Ensayo Cometa, una técnica de laboratorio que se utiliza para estudiar el nivel de deterioro que se ha haya podido llegar a producir en el ADN de estas. Tras la finalización del ensayo, las células que están sanas mantienen su núcleo intacto, mientras que las que no lo están sufren pérdida de su material nucleico, de forma directamente proporcional a lo dañadas que estén. El proceso concluye con la obtención de imágenes de las células y el procesamiento de estas mediante el uso de herramientas *software* para extraer métricas cuantitativas.

Las herramientas gratuitas a las que el grupo tenía acceso no segmentaban correctamente sus imágenes y tampoco permitían la segmentación manual de estas. En contrapartida, los programas con licencia comercial disponibles eran de coste inasumible.

Así pues, mi trabajo consistió en el análisis y desarrollo de una aplicación de escritorio que permitiese, tanto de forma manual como automática, la segmentación de imágenes de células cometa. En una primera fase y tras analizar el problema a resolver, se estudió el estado del arte en el que se encontraba el *software* en relación con el Ensayo Cometa. El siguiente paso consistió en el análisis de una muestra de las imágenes del equipo y a partir de este desarrollar el algoritmo de segmentación automática mediante el empleo de técnicas de Visión Artificial. En la última fase se construyó la interfaz gráfica y la herramienta de segmentación manual, y se integraron junto al algoritmo de segmentación automática, dando como resultado la aplicación actual.

A grandes rasgos, la aplicación permite al usuario cargar sus imágenes (o bien importándolas de forma independiente o abriendo un proyecto que las contenga previamente guardado), procesarlas y obtener las métricas de cada célula segmentada, viéndolas en la propia aplicación o exportándolas a una hoja de cálculo. También le permite guardar sus imágenes en proyectos distintos para agruparlas y recuperar los resultados de cada sesión sin tener que realizar de nuevo la segmentación.

Las principales tecnologías empleadas en la aplicación fueron *Python* (lenguaje de programación), *OpenCV* (librería de Visión Artificial), *NumPy* (librería de Python para trabajar con *arrays* multidimensionales) y *GTK* (librería de interfaz gráfica), entre otras múltiples.

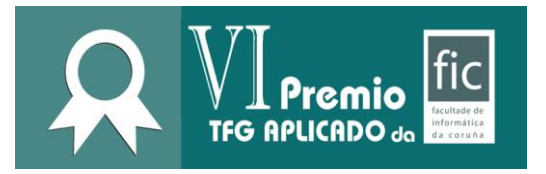

#### **Posibles aplicacións / Posibles aplicaciones:**

Mi aplicación fue utilizada por el grupo de la Facultad de Ciencias, pudiendo procesar sus imágenes de forma exitosa sin prácticamente tener que utilizar las herramientas de segmentación manual, y sólo desechando las segmentaciones de células erróneas. La previsión es que otras personas descarguen la aplicación una vez publiquen el artículo en el que están trabajando, haciendo referencia a ella.

No obstante, la aplicación no se ciñe exclusivamente a células espermáticas de centollo. Por ejemplo, en los seres humanos se emplea para estudiar cómo nuestros hábitos dietéticos, el tabaquismo o la exposición a determinados metales y/o gases (entre muchos otros), pueden afectar negativamente a nuestro organismo. Esto se puede extrapolar a cualquier otro dominio donde se empleen células eucariotas de cualquier población. Es decir, es aplicable a cualquier área en el que sea necesario estudiar la correlación que pueda existir entre la exposición de organismos a determinadas sustancias tóxicas y el deterioro producido en el ADN de sus células.

## **Etapas para o seu desenvolvemento futuro / Etapas para su desarrollo futuro:**

A continuación, listo los puntos más relevantes sobre los que habría que trabajar en una etapa de desarrollo futura:

- **Segmentación automática**: el algoritmo de segmentación automática fue diseñado a partir de la muestra del equipo de investigadores de la UDC y, a pesar de las múltiples y distintas formas que llegan a presentar las células en las imágenes, funciona bastante bien. Además, si una célula no es segmentada correctamente, el usuario siempre puede desecharla y/o segmentarla él mismo manualmente. No obstante, las imágenes de células cometa pueden llegar a ser muy diferentes si no se toman de la misma forma (color, relación entre el tamaño de las células con el tamaño global de la imagen, las características de las propias células, ruido en la imagen, ángulo, etc.), por lo que las imágenes que se hayan obtenido en una organización pueden llegar a ser significativamente distintas a las de otra. En un escenario idílico, independientemente del organismo al que pertenezcan los usuarios y de la forma en la que tomen las imágenes, deberían poder segmentarse automáticamente de forma exitosa. Este escenario no es realista, pero conviene intentar que el algoritmo sea lo más genérico posible o al menos incorporar nuevos algoritmos que trabajen mejor con imágenes de otras características. La aplicación ya incluía un segundo algoritmo de segmentación implementado a partir del que se utiliza en *OpenComet*; no obstante, se terminó descartando porque la implementación era muy lenta, pero se empleó para comparar los resultados de ambos algoritmos sobre las imágenes
- **Segmentación manual:** sería conveniente revisar las herramientas y la experiencia que la aplicación ofrece actualmente a los usuarios para segmentar manualmente sus imágenes, para que el proceso sea lo más simple e intuitivo posible.
- **Diseño:** sería conveniente mejorar la experiencia del usuario con la aplicación, mejorando el diseño de las ventanas y redistribuyendo los elementos de la interfaz gráfica para que visualmente la aplicación sea más agradable. Sería muy interesante, con la reciente llegada de la primera versión estable de GTK4, aprovechar la oportunidad para actualizarse y aportarle ese nuevo diseño a la aplicación, estudiando la posibilidad de crear *Widgets* propios para mejorar el desarrollo y mantenimiento de la aplicación.
- *Feedback***:** hay que aportarle mayor *feedback* al usuario, tanto de los resultados de las acciones que va ejecutando, como de los posibles errores que ocurran.
- *Logger***:** no imprescindible, pero seguiría siendo conveniente para el desarrollador, crear un sistema de *logs*  para poder mantener la aplicación.
- **Internacionalización:** actualmente, los textos están traducidos al castellano y al inglés. Habría que adaptarla en

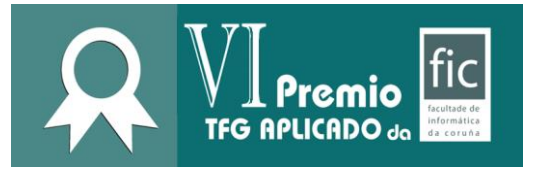

base a los usuarios que empleen la aplicación.

- *Output***:** el sistema exporta las métricas en una hoja de cálculo. Sería interesante incluir junto a esta las imágenes con las células segmentadas y numeradas, para que los usuarios puedan referenciar visualmente a qué célula corresponde una métrica sin tener que abrir la aplicación.
- **Tamaño de la aplicación:** la aplicación ocupa entre 200 y 250 MBs, un tamaño excesivo que hay que revisar, posiblemente porque está importando más de lo que debería de las librerías empleadas.
- **Código:** No imprescindible pero recomendable en este punto para su posible futura ampliación y futuro mantenimiento (ya que la aplicación es relativamente pequeña), estaría bien revisar el diseño de las clases y módulos y cómo interactúan entre sí, y realizar los cambios convenientes para que el código sea lo más legible y mantenible posible.

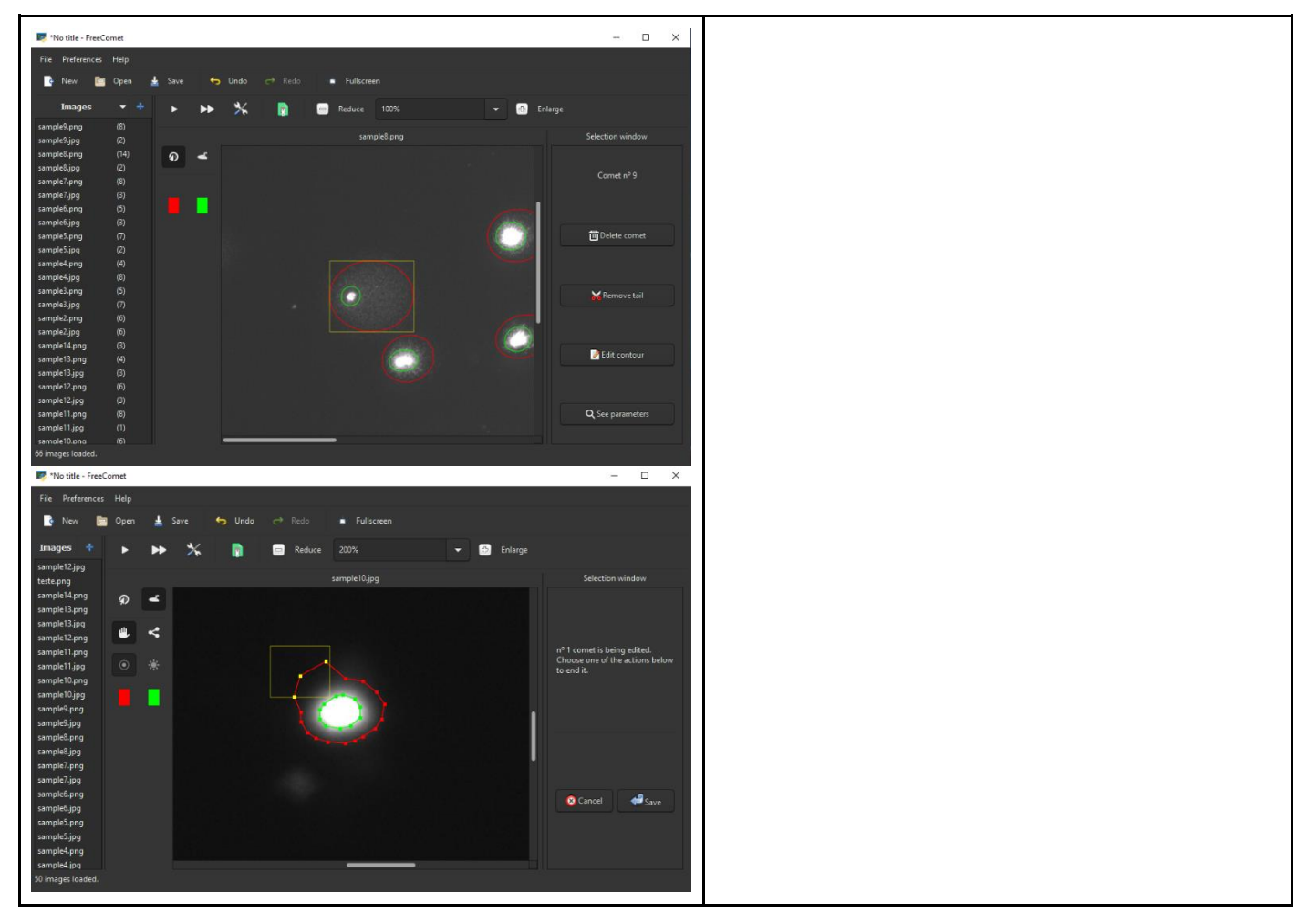

#### **Imaxes representativas / Imágenes representativas:**

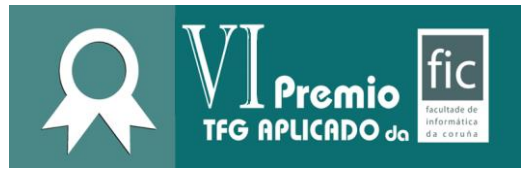

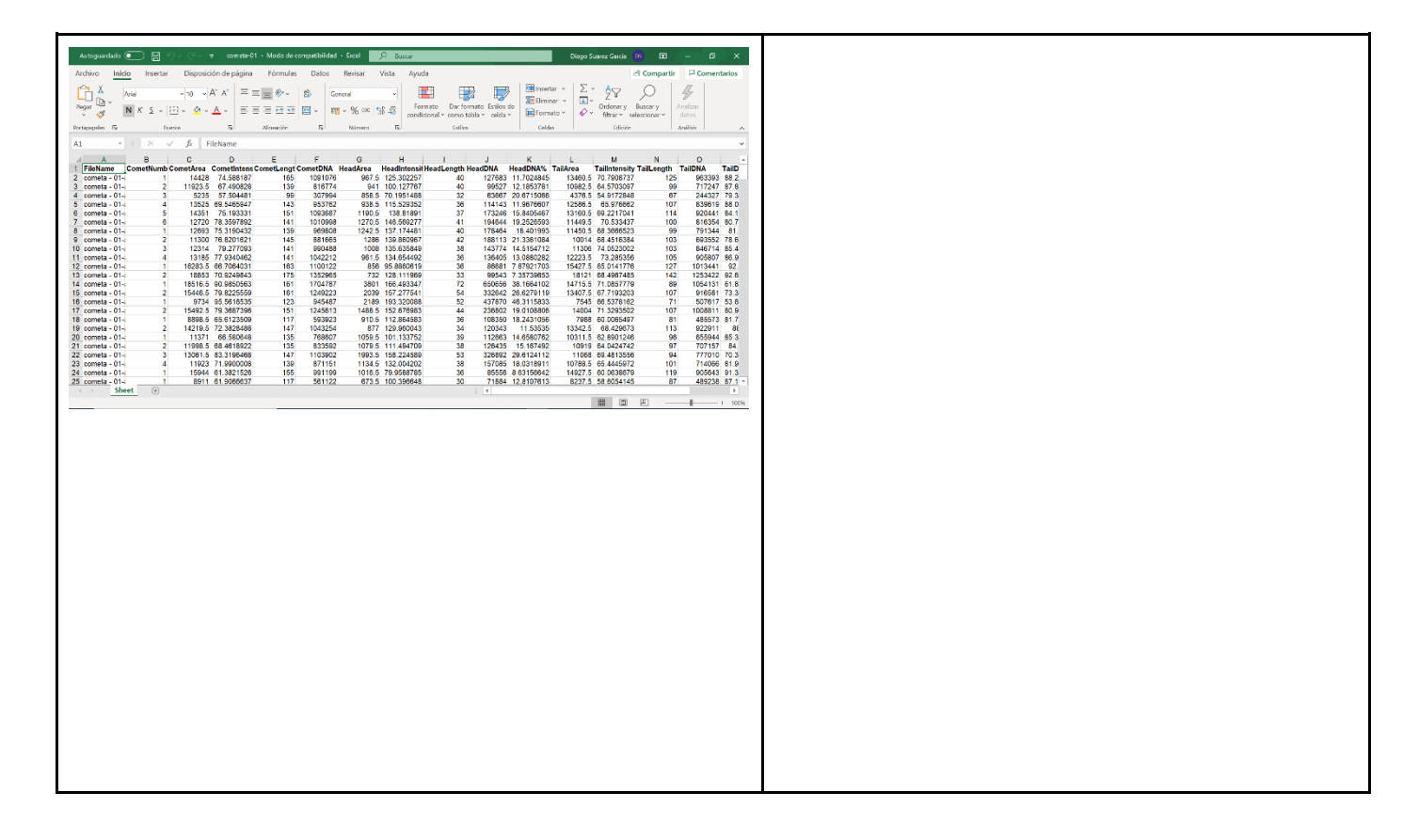

# V **Autorizo a consulta por parte dos membros da comisión evaluadora da memoria do meu proxecto / Autorizo la consulta por parte de los miembros del tribunal de la memoria de mi proyecto.**

## **Instruccións para o depósito da memoria / Instrucciones para el depósito de la memoria:**

Débese depositar no OneDrive da UDC, dentro da carpeta co seu nome de usuario incluida en:

6 edición - Premio TFG Aplicado [\(https://udcgal](https://udcgal-my.sharepoint.com/:f:/g/personal/nieves_pedreira_udc_es/EqGpB2K77ORHtM3ik-IiGBYBAFqaBS8pZELY9pQHj32DtQ?e=Hl2bC1)[my.sharepoint.com/:f:/g/personal/nieves\\_pedreira\\_udc\\_es/EqGpB2K77ORHtM3ik-](https://udcgal-my.sharepoint.com/:f:/g/personal/nieves_pedreira_udc_es/EqGpB2K77ORHtM3ik-IiGBYBAFqaBS8pZELY9pQHj32DtQ?e=Hl2bC1)[IiGBYBAFqaBS8pZELY9pQHj32DtQ?e=Hl2bC1](https://udcgal-my.sharepoint.com/:f:/g/personal/nieves_pedreira_udc_es/EqGpB2K77ORHtM3ik-IiGBYBAFqaBS8pZELY9pQHj32DtQ?e=Hl2bC1) )

Se debe depositar en el OneDrive de la UDC, dentro de la carpeta con su nombre de usuario incluida en:

6 edición - Premio TFG Aplicado [\(https://udcgal](https://udcgal-my.sharepoint.com/:f:/g/personal/nieves_pedreira_udc_es/EqGpB2K77ORHtM3ik-IiGBYBAFqaBS8pZELY9pQHj32DtQ?e=Hl2bC1)[my.sharepoint.com/:f:/g/personal/nieves\\_pedreira\\_udc\\_es/EqGpB2K77ORHtM3ik-](https://udcgal-my.sharepoint.com/:f:/g/personal/nieves_pedreira_udc_es/EqGpB2K77ORHtM3ik-IiGBYBAFqaBS8pZELY9pQHj32DtQ?e=Hl2bC1)[IiGBYBAFqaBS8pZELY9pQHj32DtQ?e=Hl2bC1](https://udcgal-my.sharepoint.com/:f:/g/personal/nieves_pedreira_udc_es/EqGpB2K77ORHtM3ik-IiGBYBAFqaBS8pZELY9pQHj32DtQ?e=Hl2bC1) )